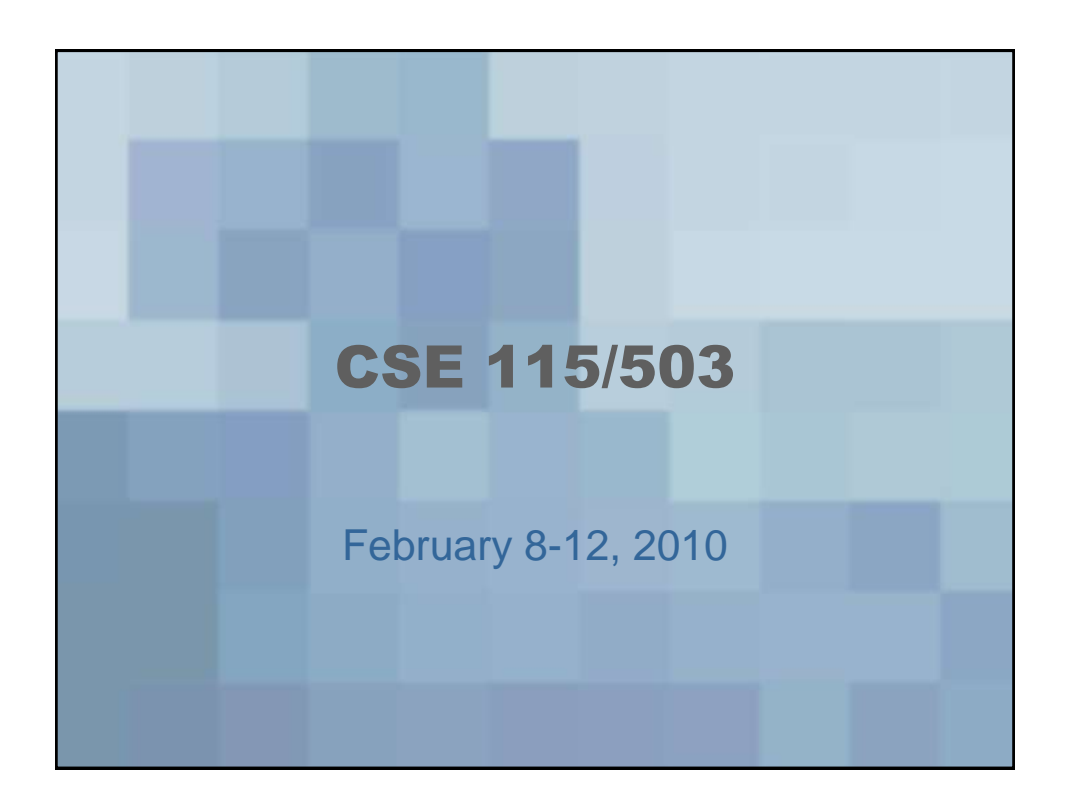

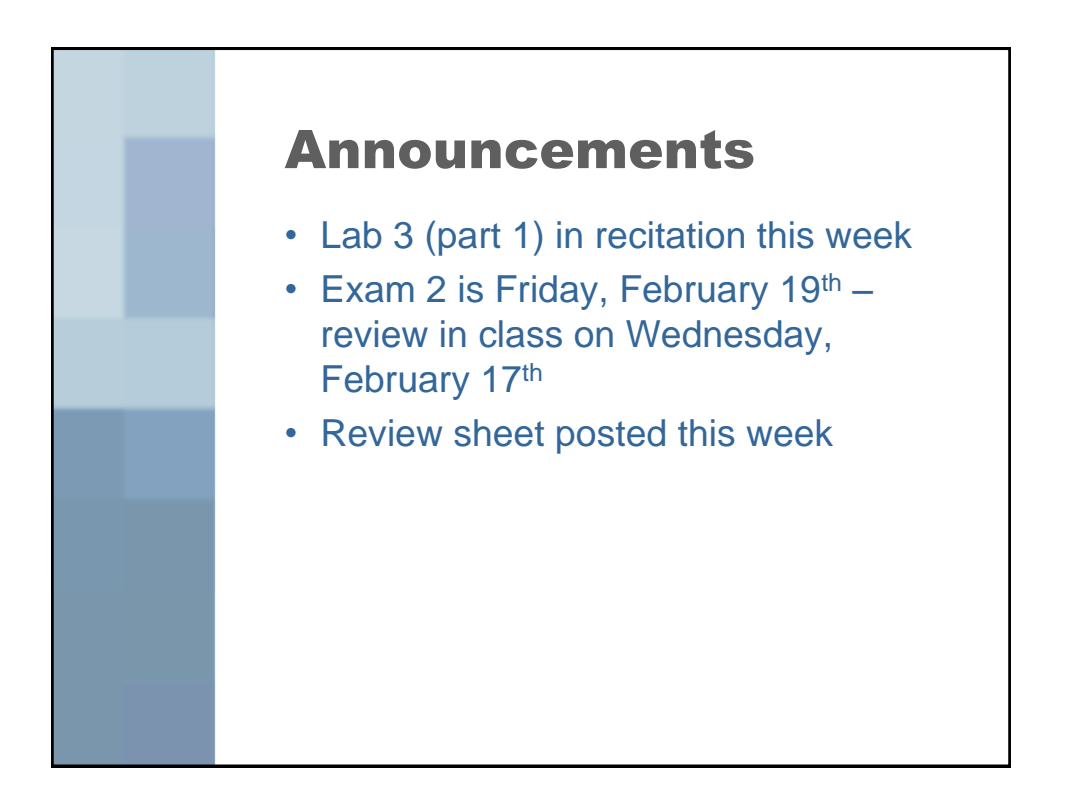

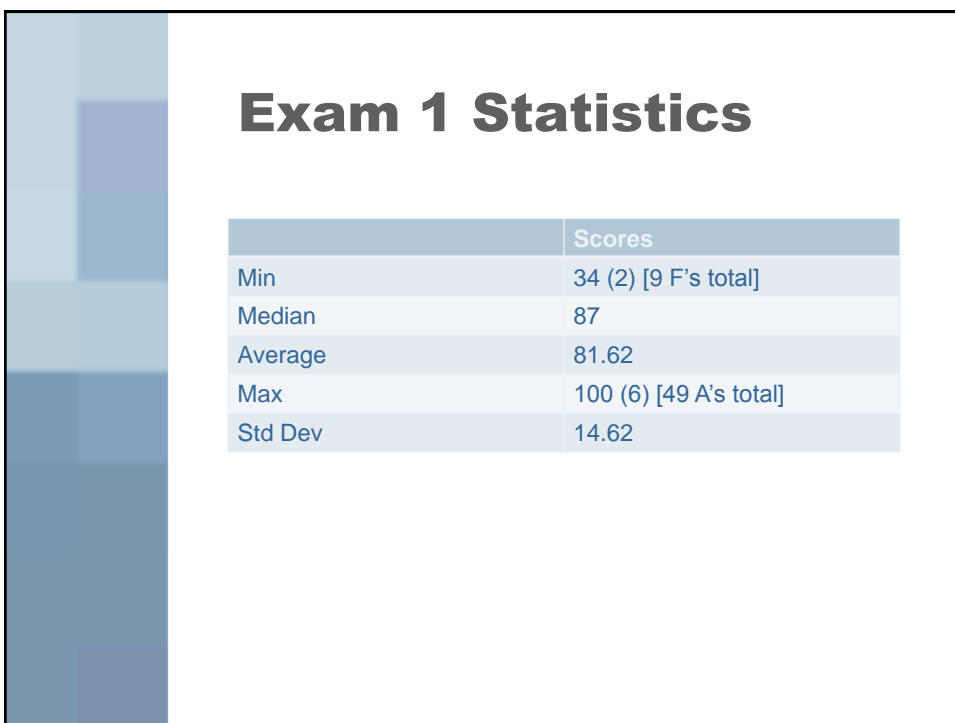

Inside the constructor for My Bug Collection we declared Variables for the Terrainum, on Ant, & a Caterpiller. there variables are called local Variables. Local refers to the mope of the variable.

Scope (of any variable): the part of the program where the variable is in effect/accessible. Cocal variable scope is from the point of declaration until the end of the method body.

Relationships between objects -Formal name - Informal name - Representation in souce code -Representation in UML

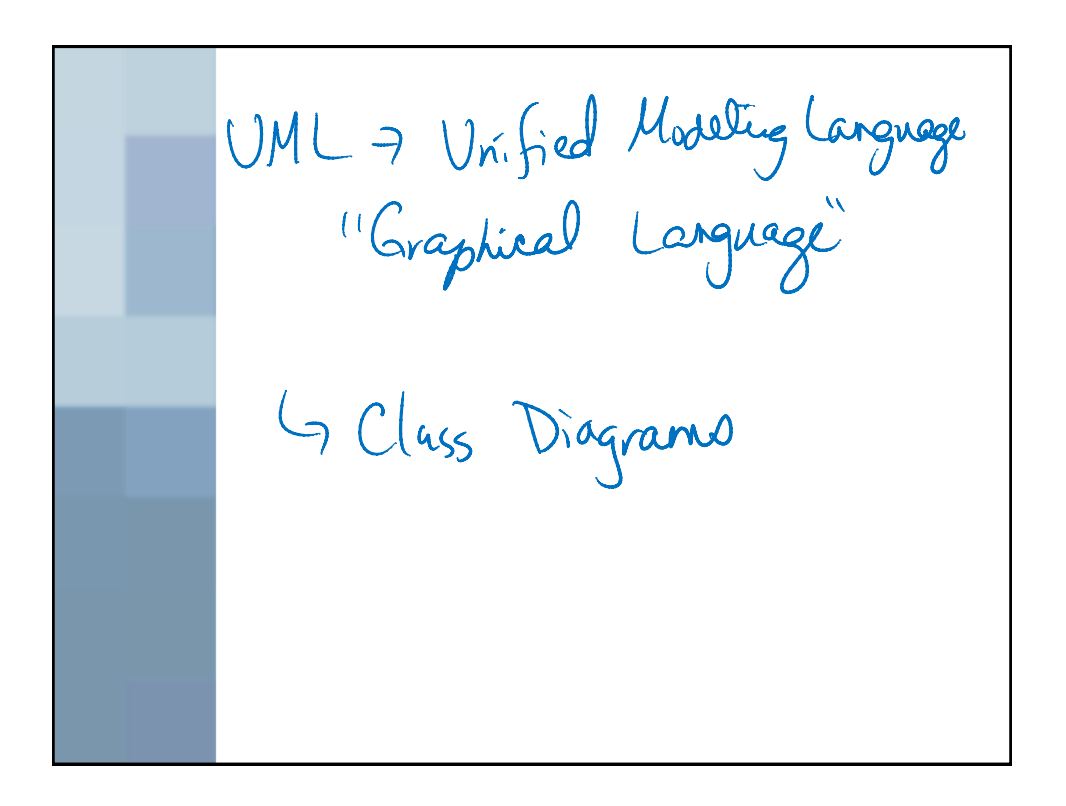

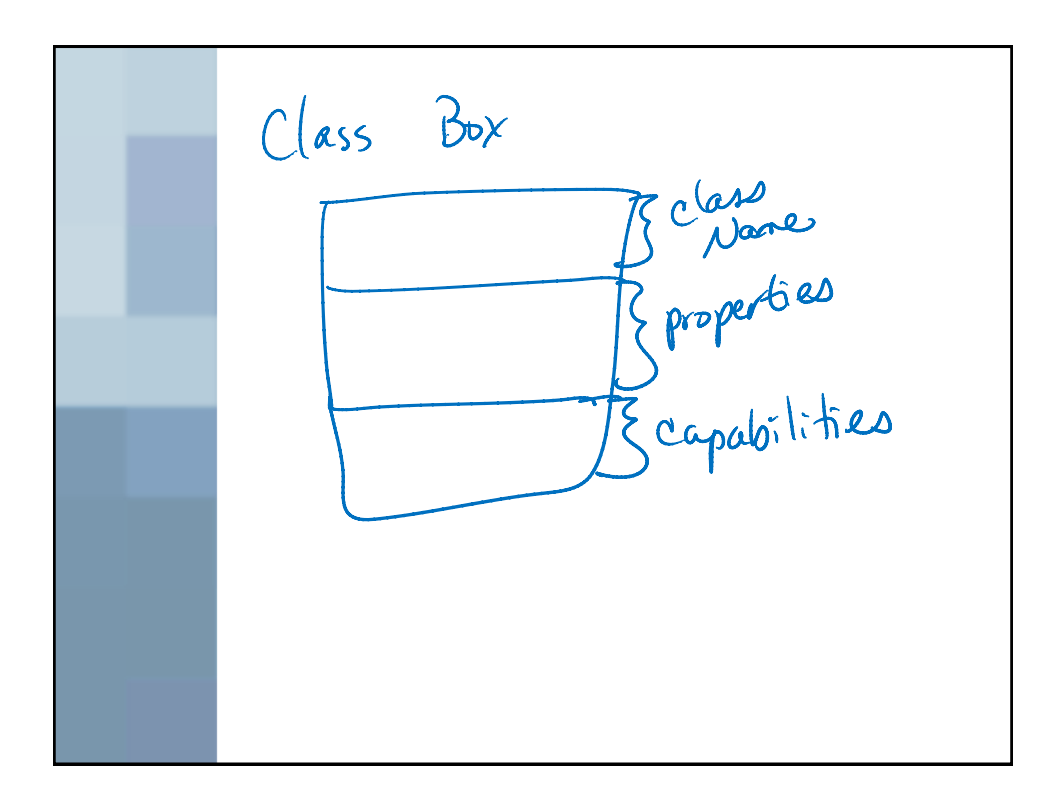

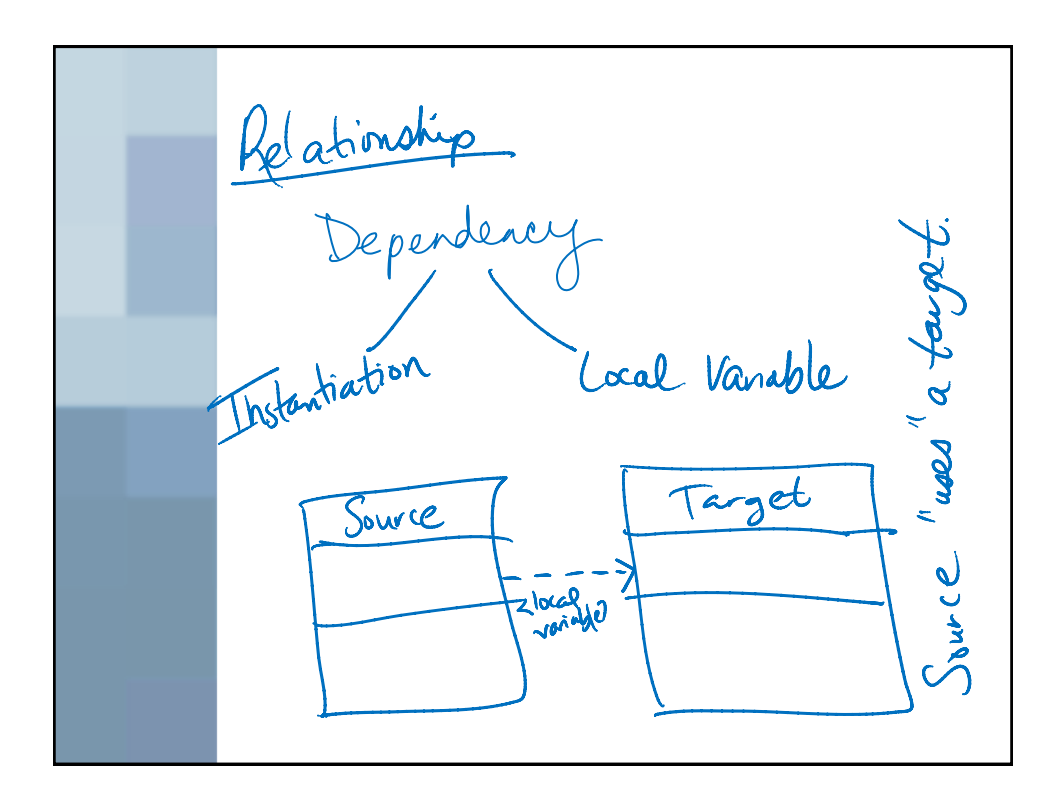

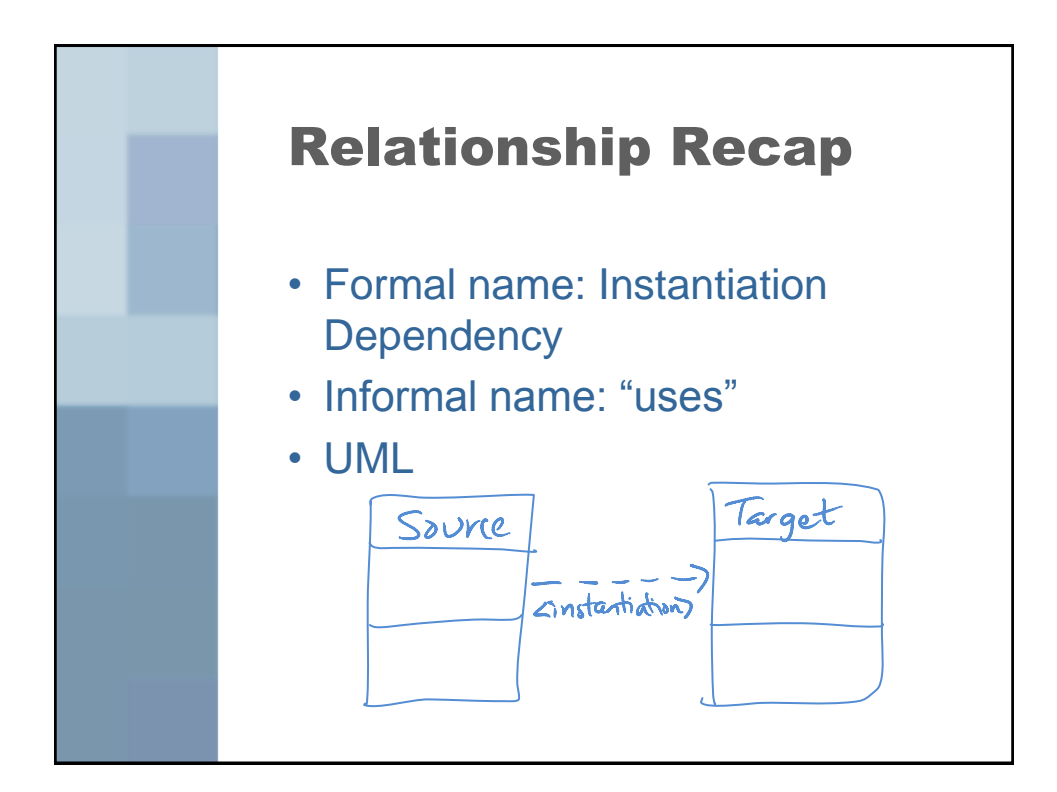

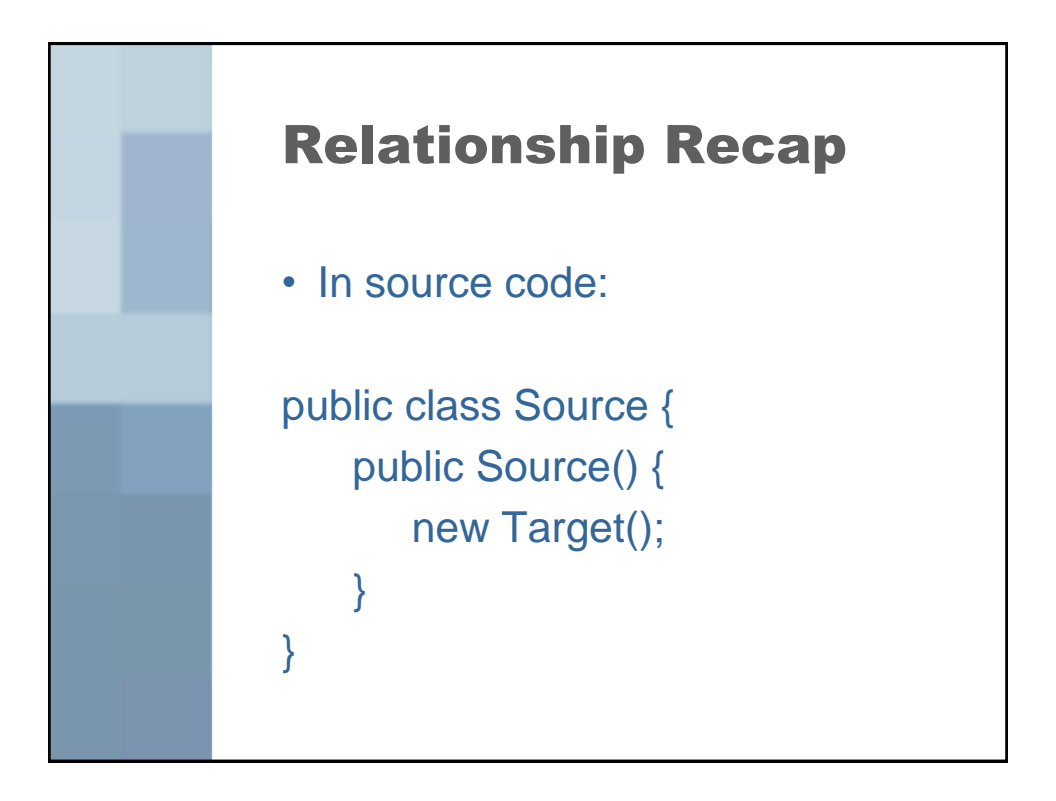

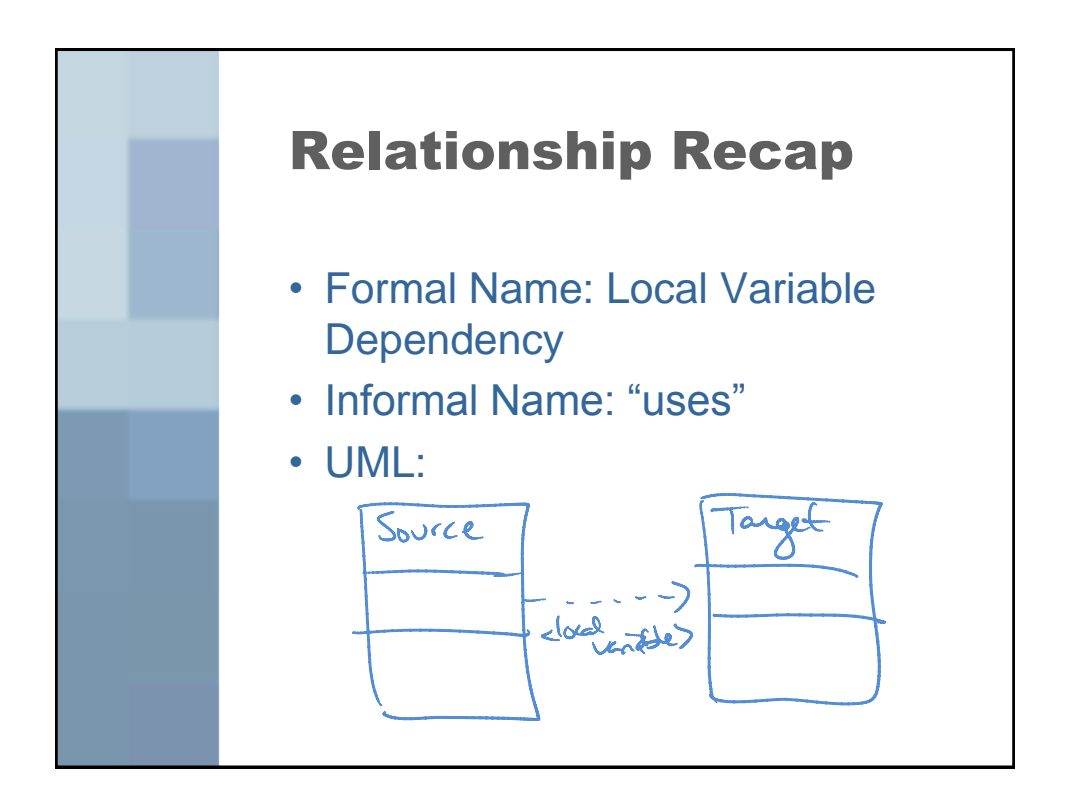

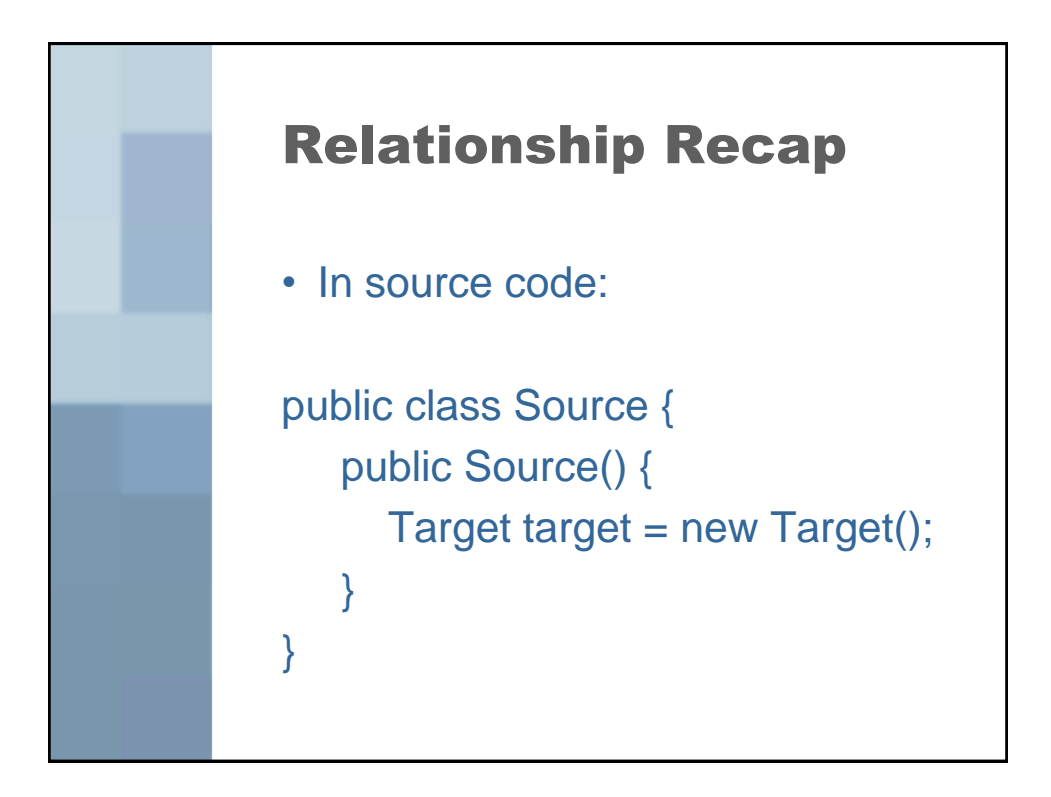

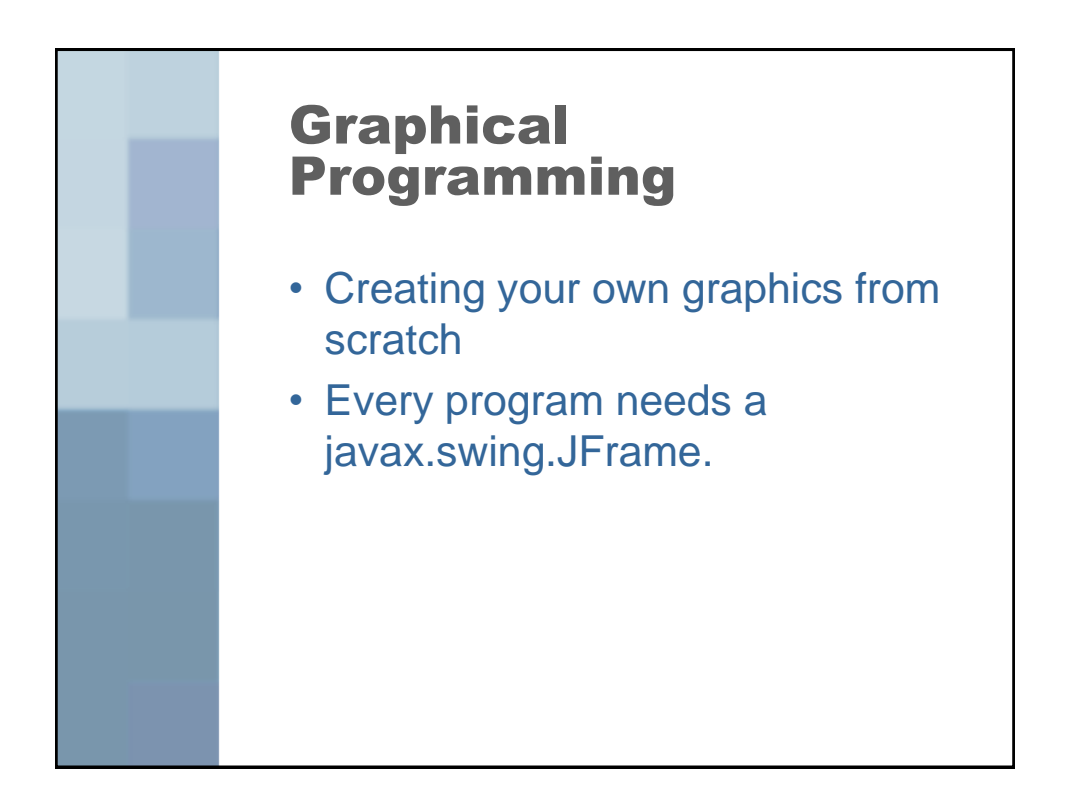

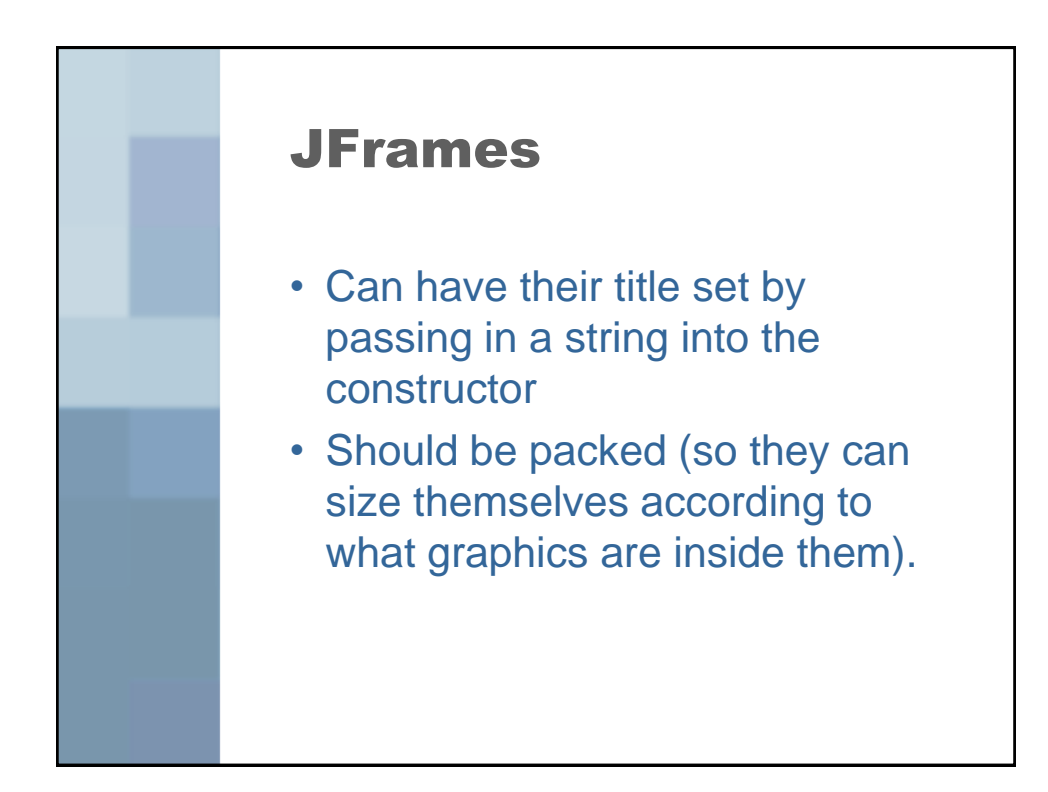

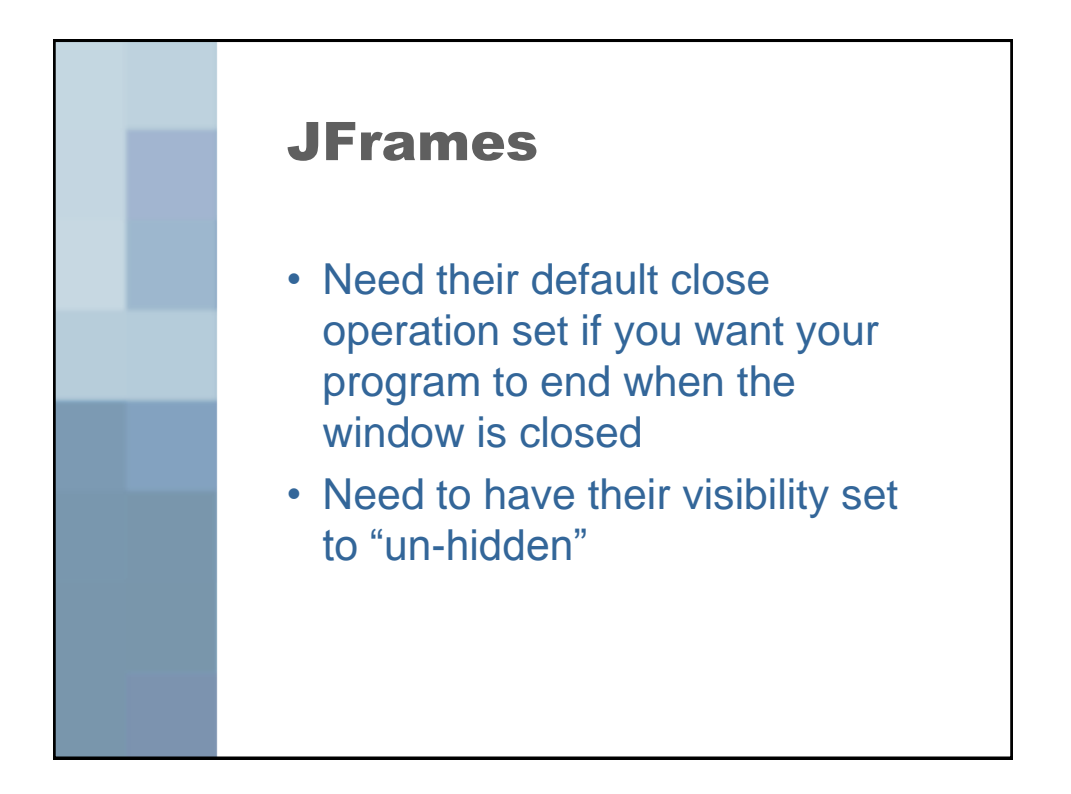

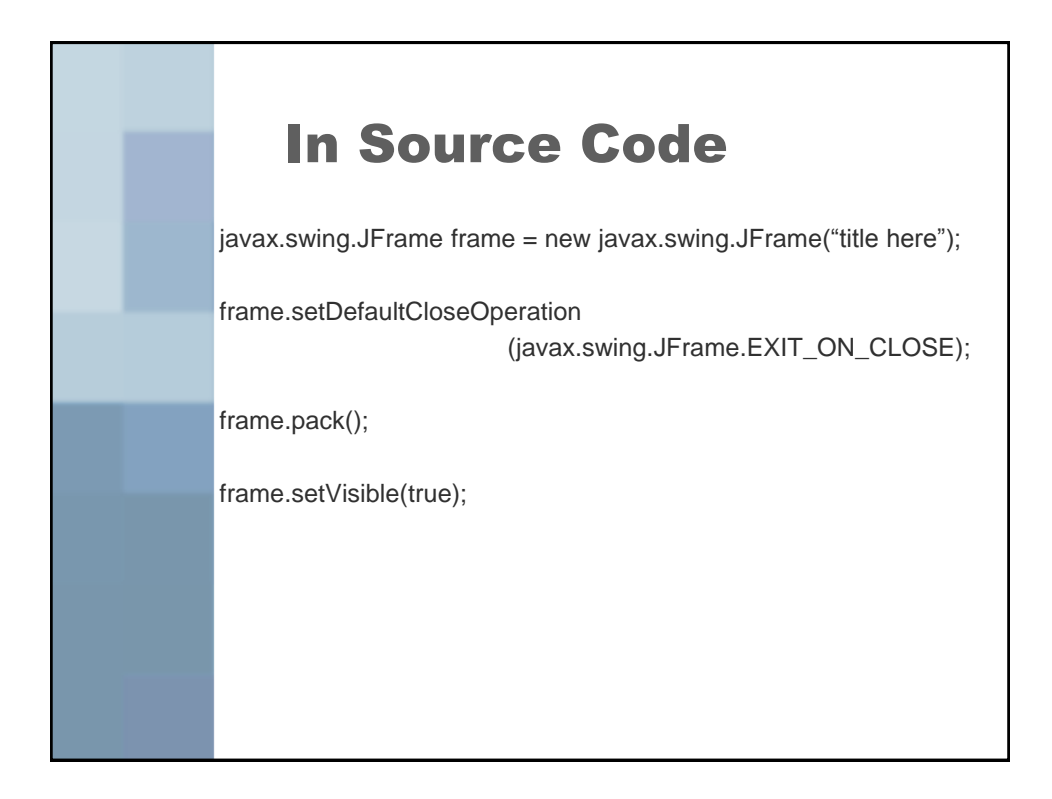

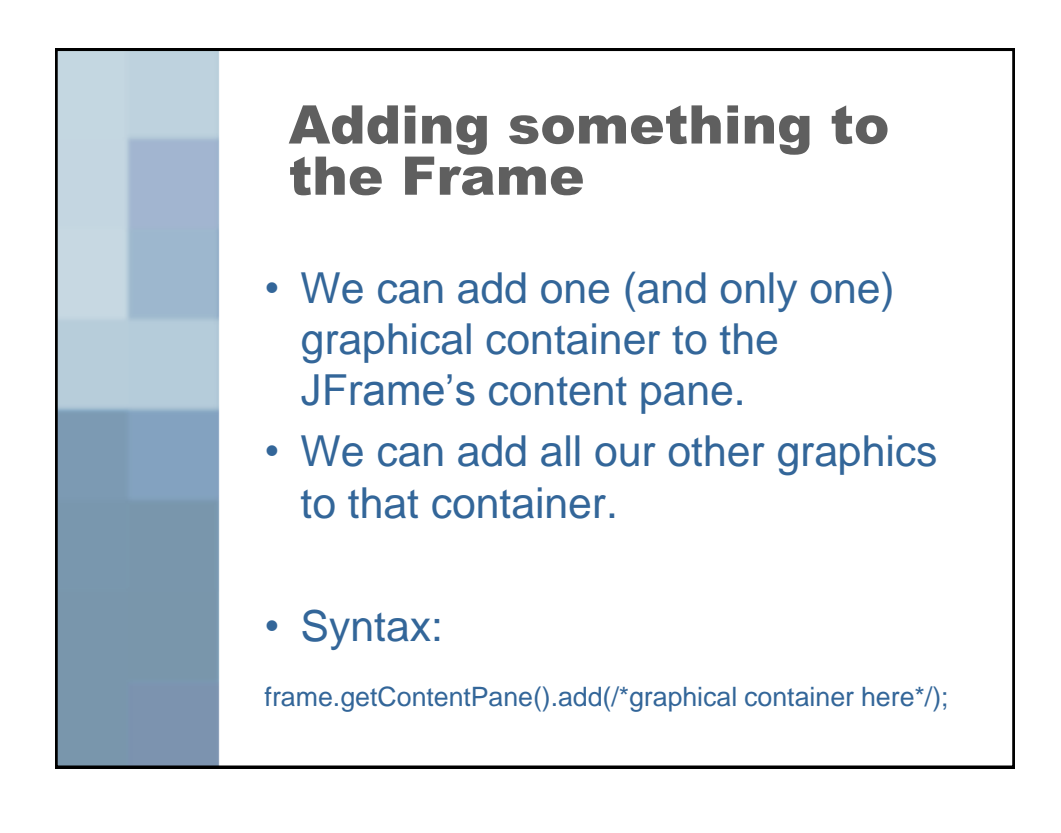

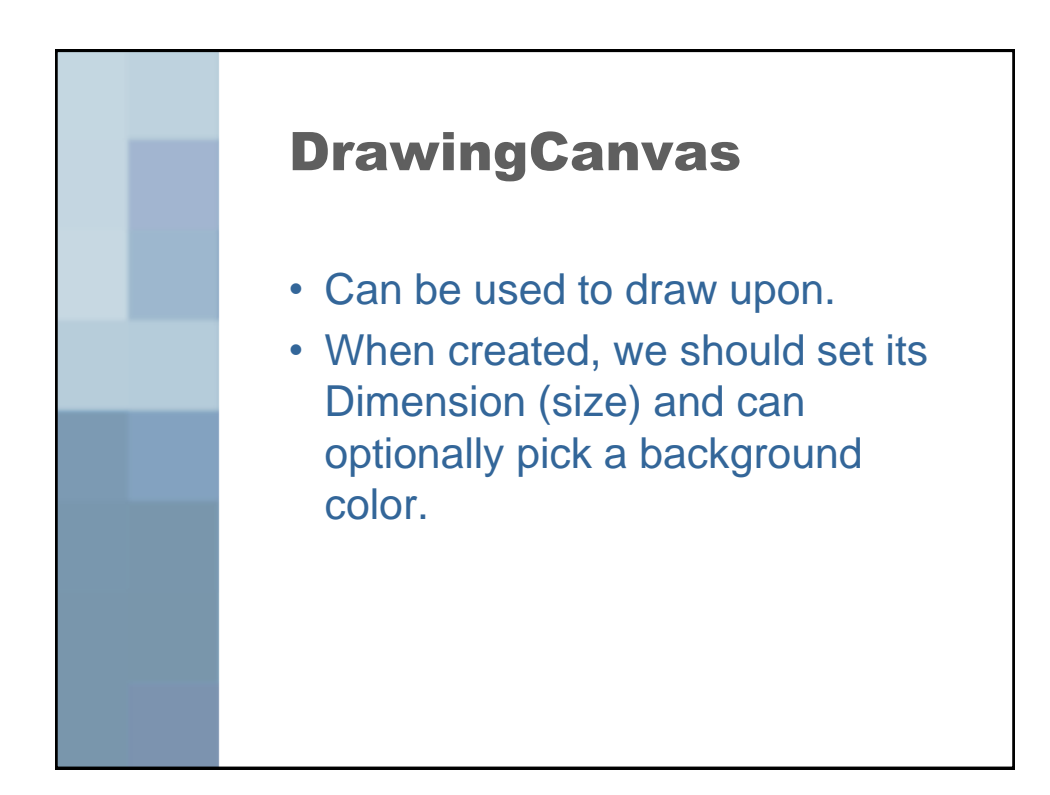

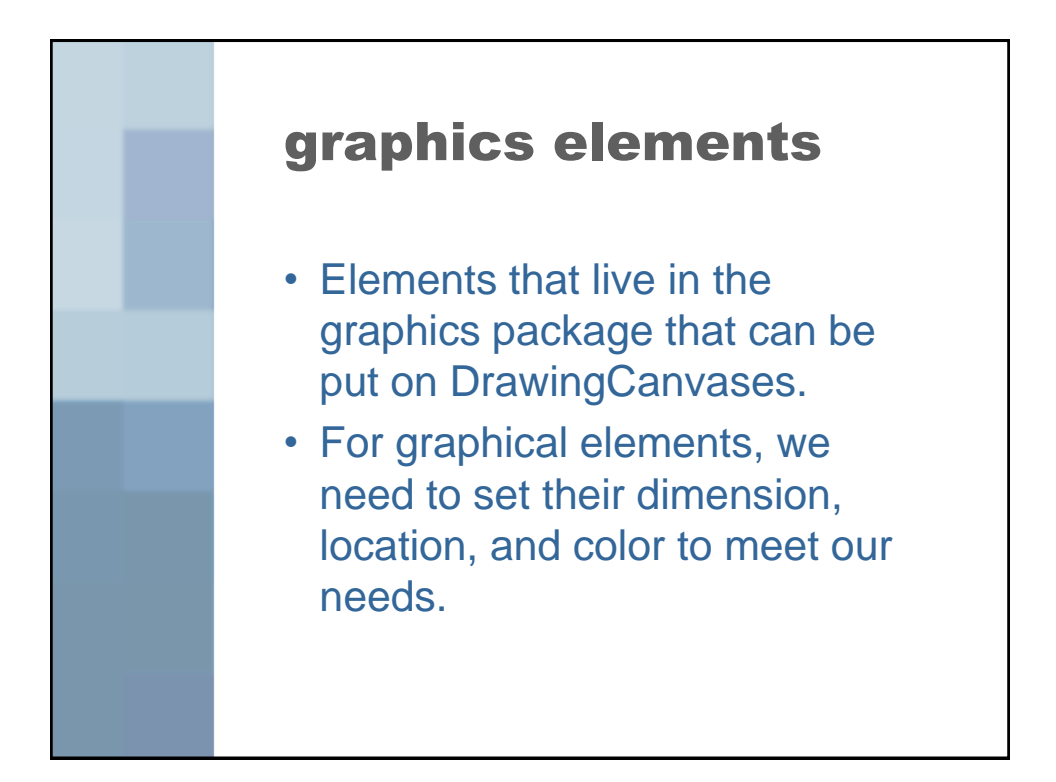

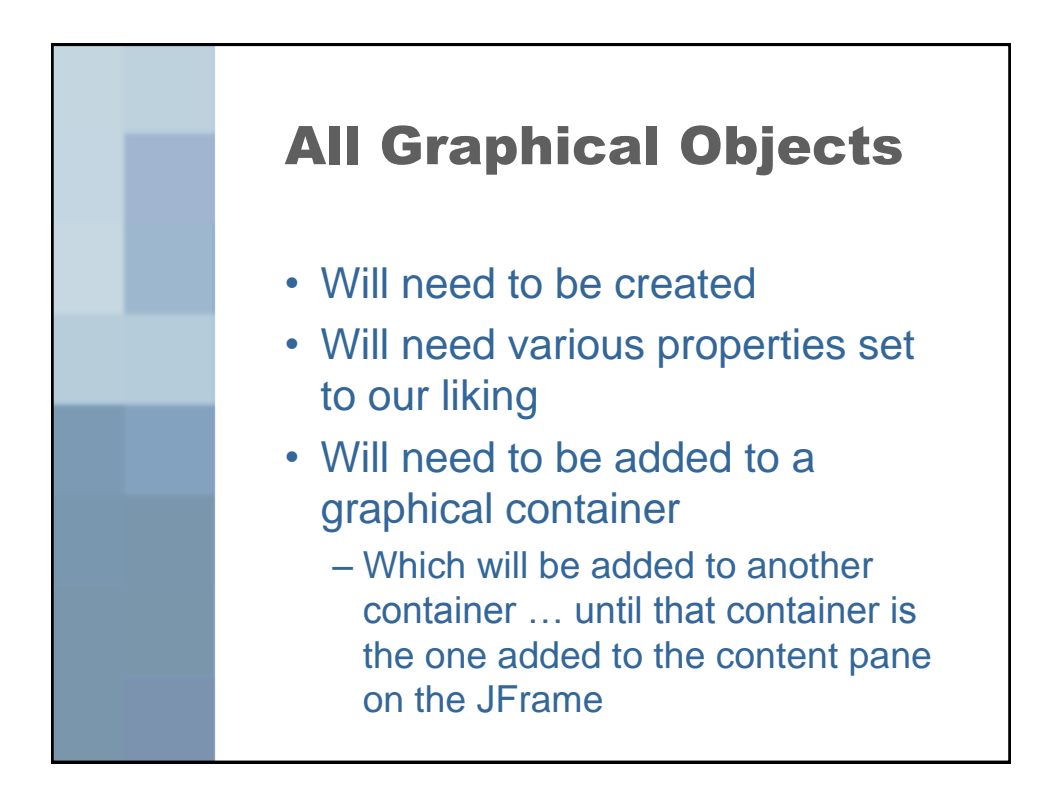